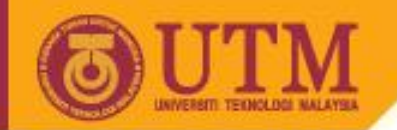

# WEB PROGRAMMING SCV1223

# Javascript

# Dr. Md Sah bin Hj Salam En. Jumail bin Taliba

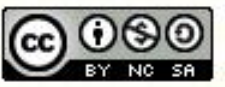

Innovative.Entrepreneurial.Global

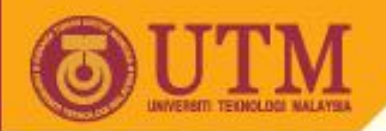

## **Outline**

- Introduction
- Fundamental of Javascript:
	- Keywords, variables, operators
	- Control Statements
	- Functions
	- Arrays
	- Objects

*Reference:* 

*Internet & World Wide Web: How To Program, 3rd Ed., Dietel & Goldberg, Prentice Hall*

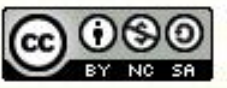

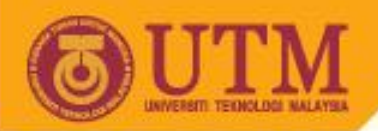

# Introduction to Javascript

- To make web pages more dynamic and interactive
- An Interpreter-based language
- It isn't Java
- Case-sensitive
- Must be embedded into HTML
- Browser dependent

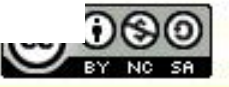

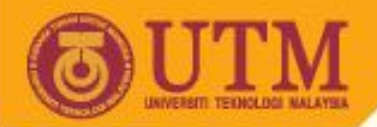

# Introduction to Javascript

Embedding Javascript into HTML:

```
<script type="text/javascript">
    <!—
     Javascript code goes here
    // —->
</script>
```

```
<script language="javascript">
    <!—
     Javascript code goes here
    // —->
</script>
```
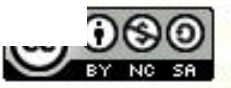

ocw.utm.my

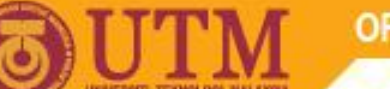

# Simple Program

### Internal script:

```
\hbox{{\small<br>thim}}<head> 
     <title>A First Program in JavaScript</title>
      <script type = "text/javascript">
        \lt! - document.writeln(
               "<h1>Welcome to JavaScript Programming!</h1>" );
         // -->
      </script>
  </head>
   <body></body>
\langle/html\rangle
```
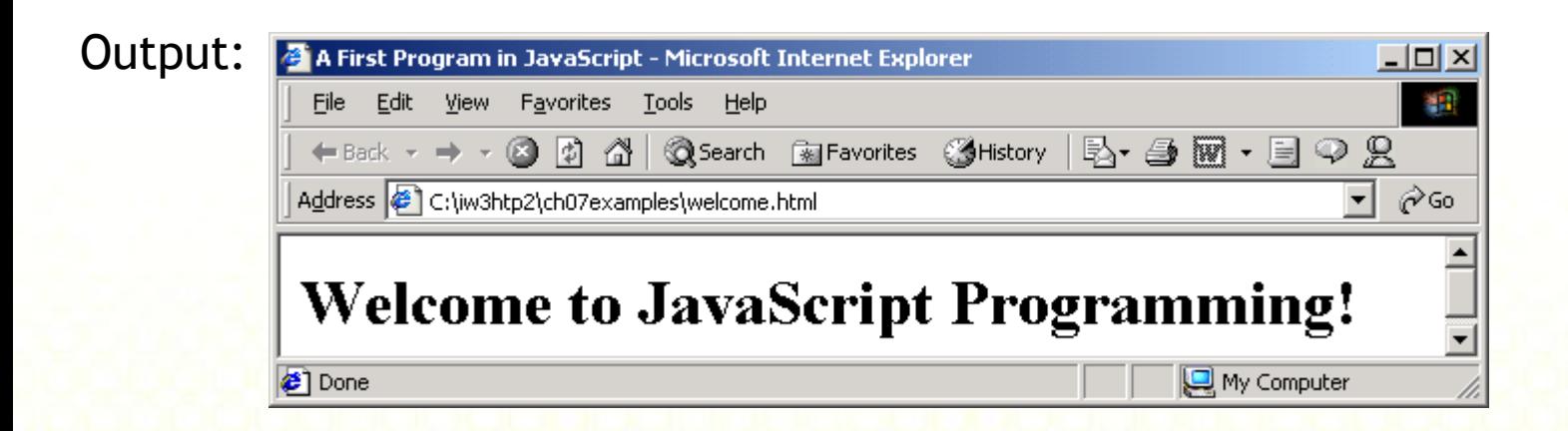

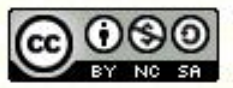

ocw.utm.my

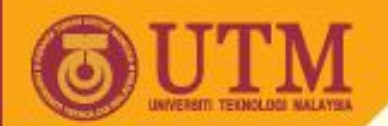

### Debugging Errors:

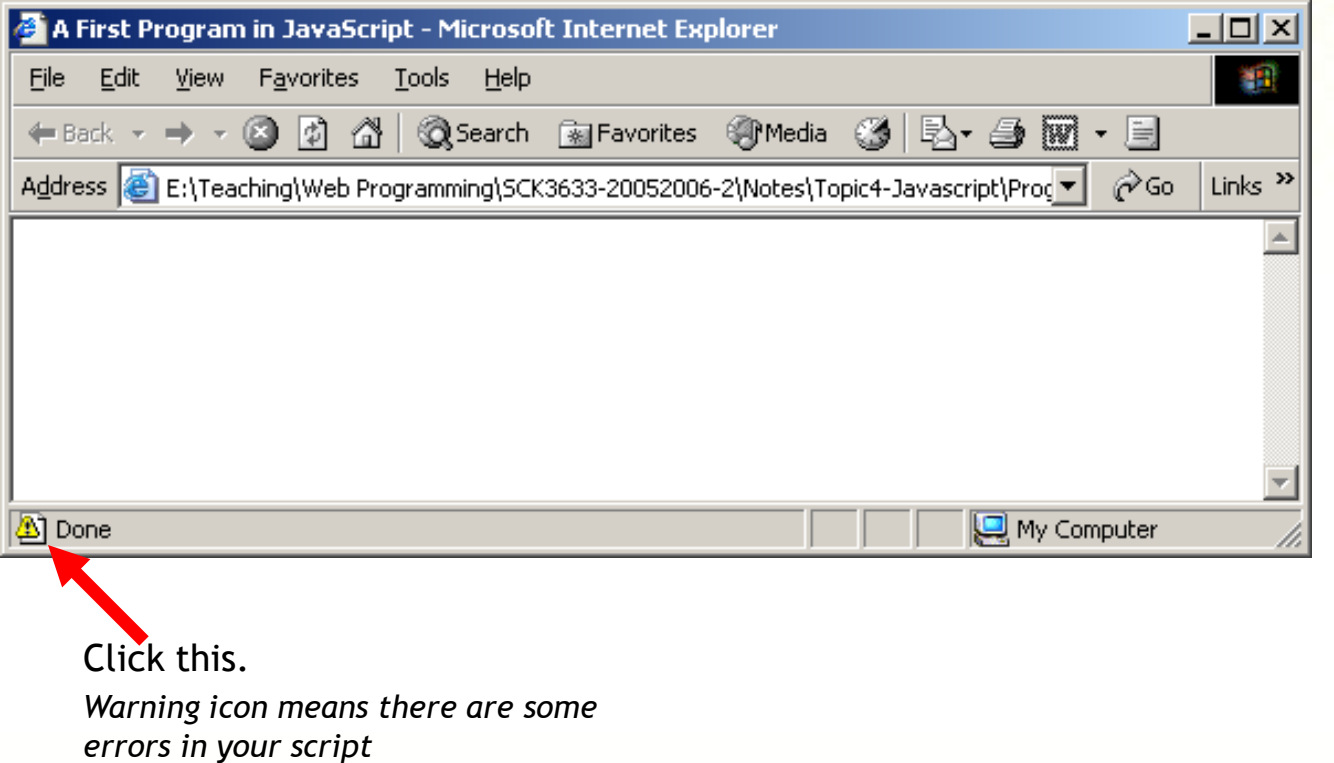

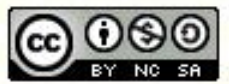

ocw.utm.my

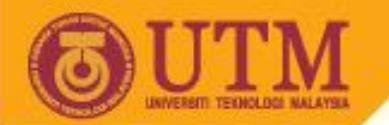

### Debugging Errors:

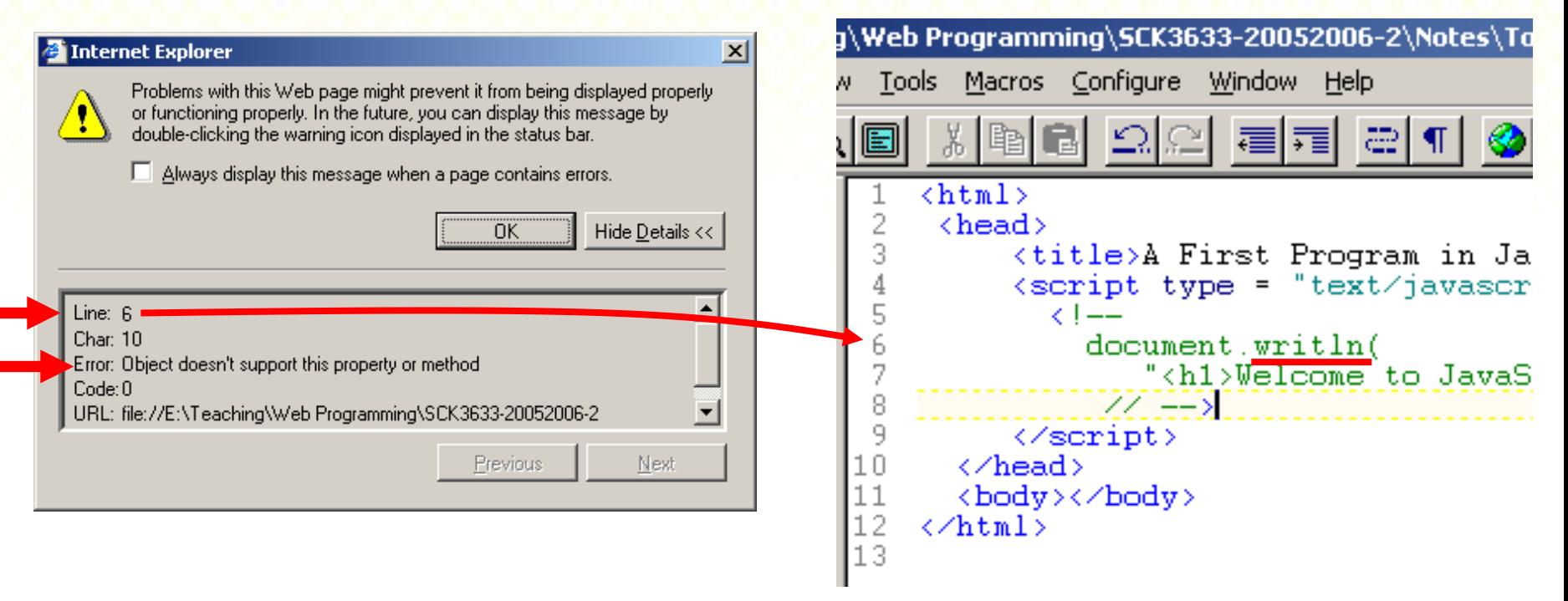

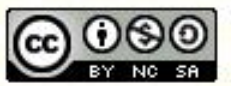

# External script: Simple Program

*HTML document (welcome.html)*

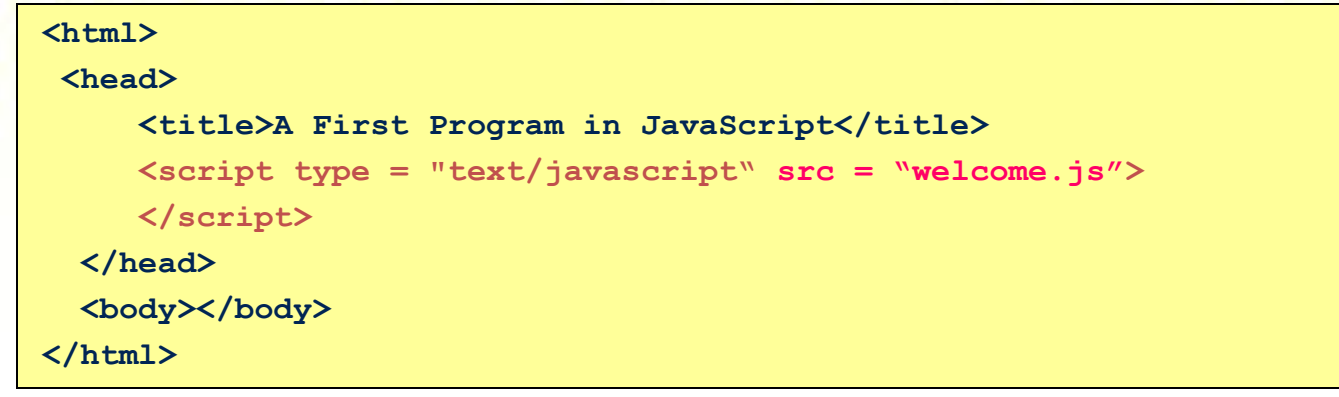

*External Javascript file (welcome.js)*

**document.writeln("<h1>Welcome to JavaScript Programming!</h1>" );**

Output:

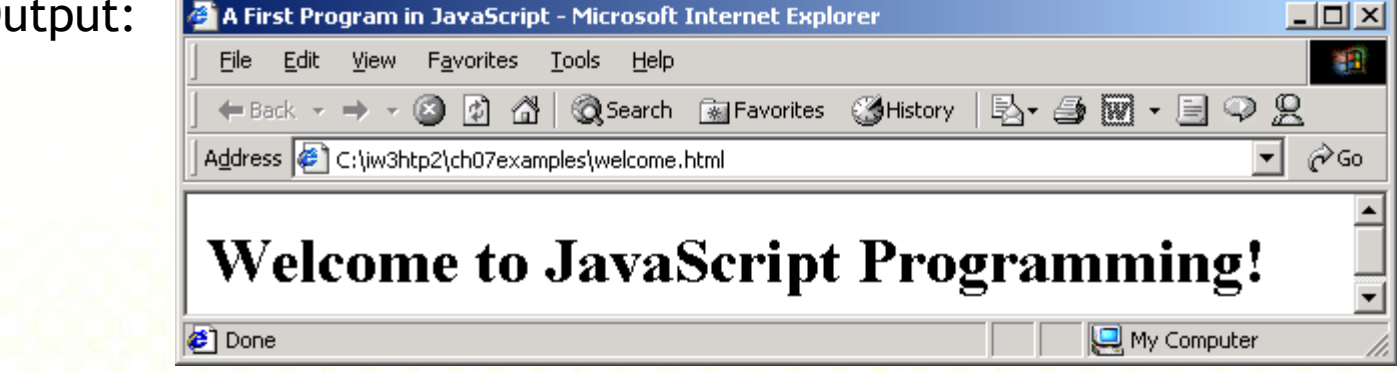

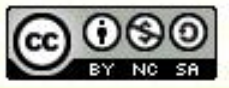

ocw.utm.my

# Simple Programs

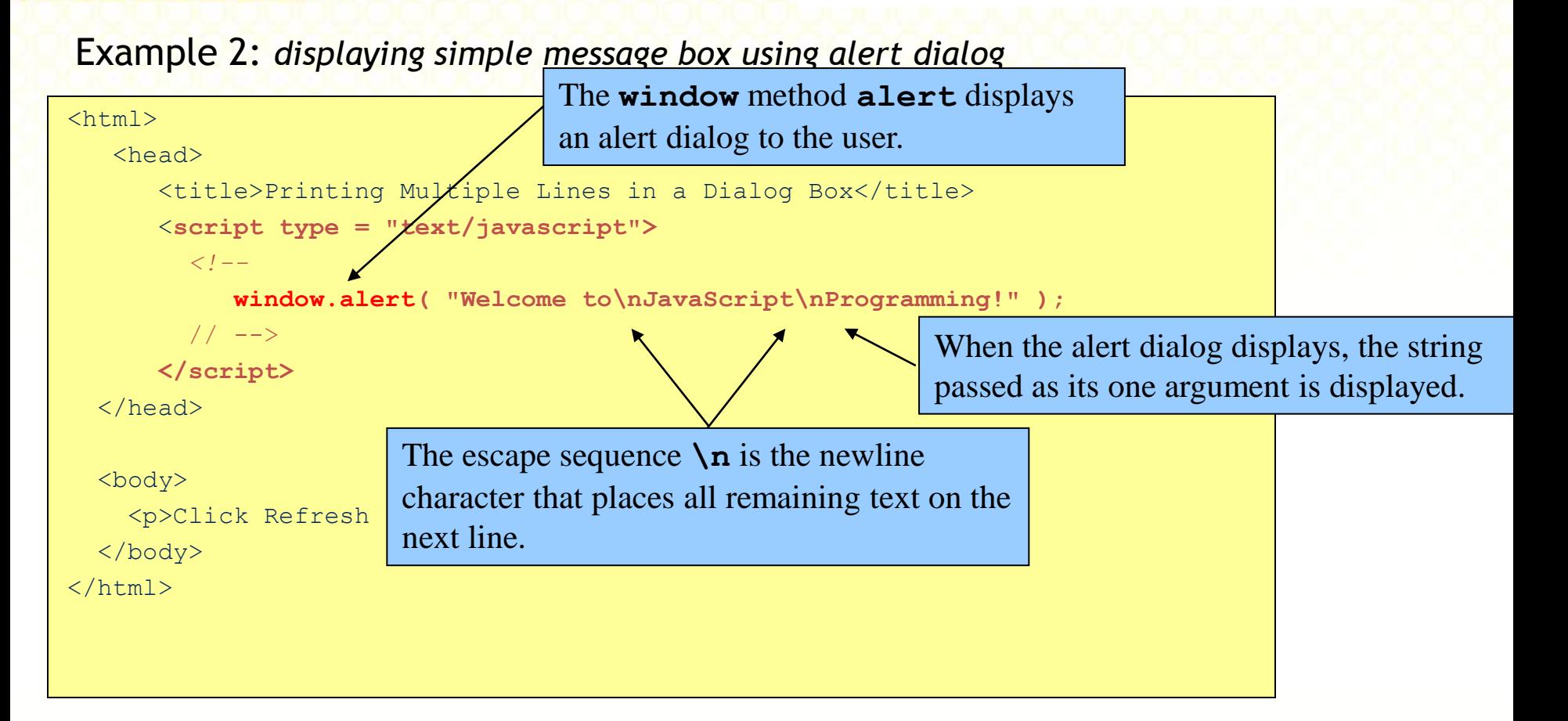

**OPENCOURSEWARE** 

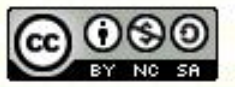

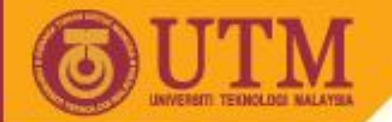

# Simple Programs

### Output:

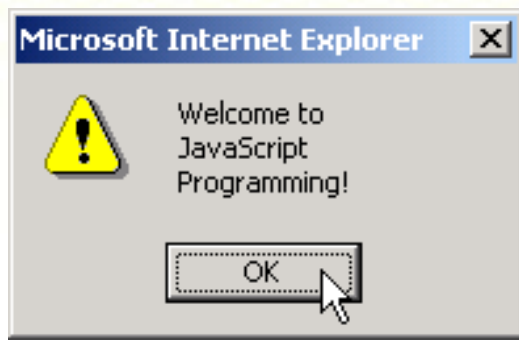

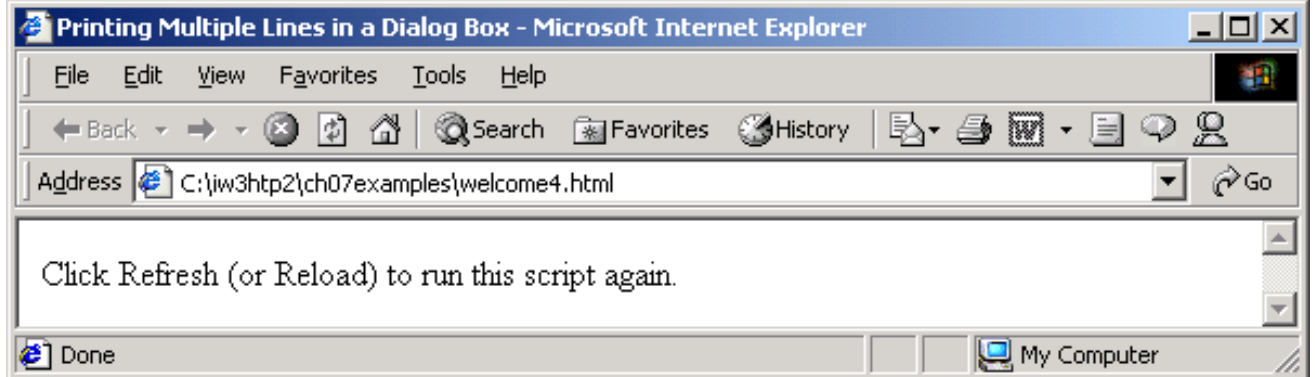

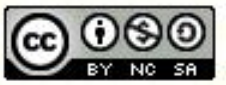

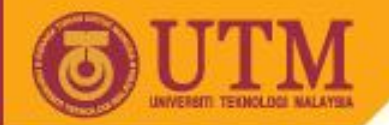

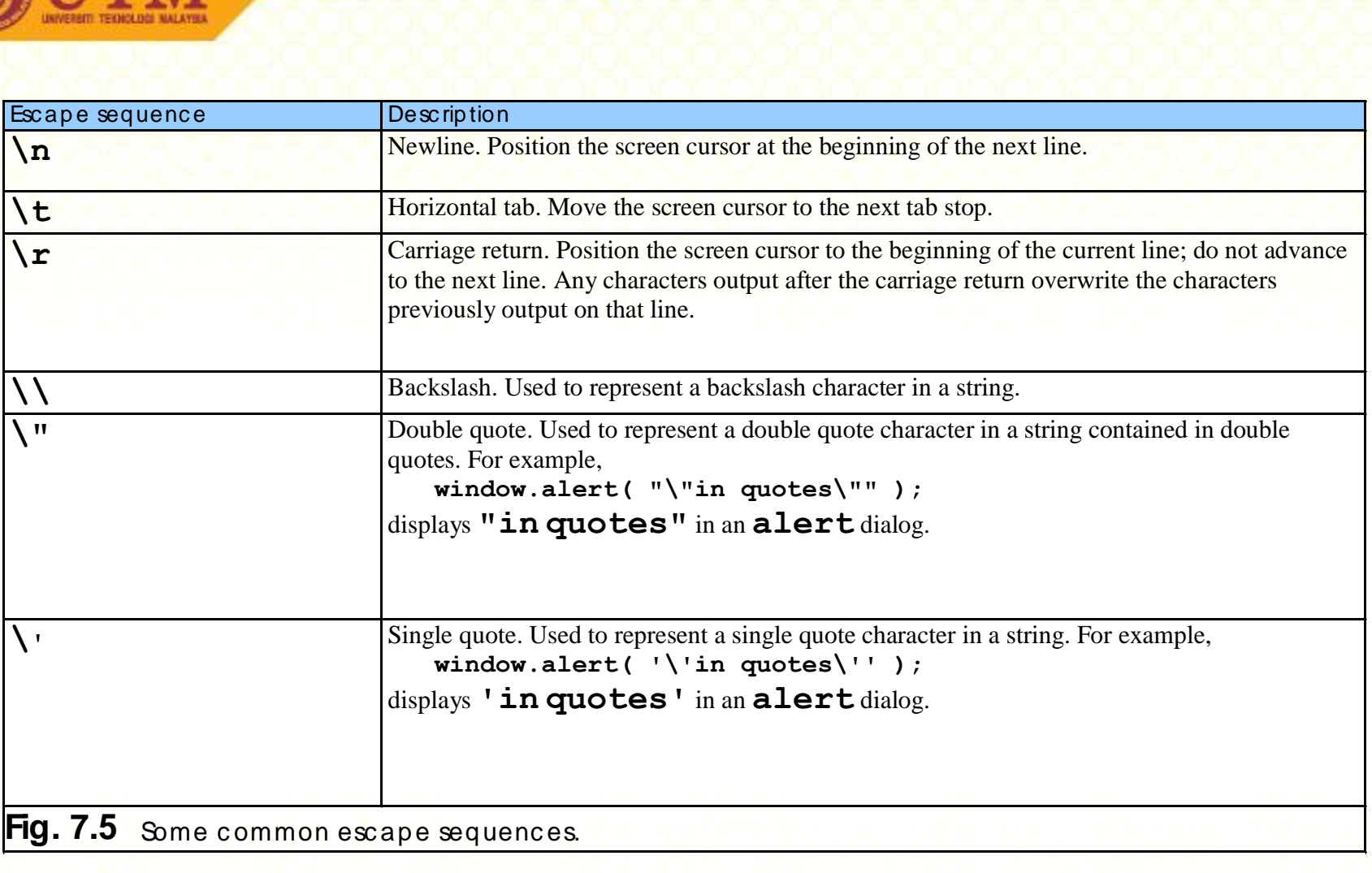

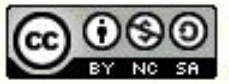

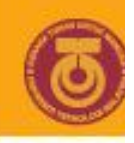

# Simple Programs

### Example 3: *getting user input using prompt dialog*

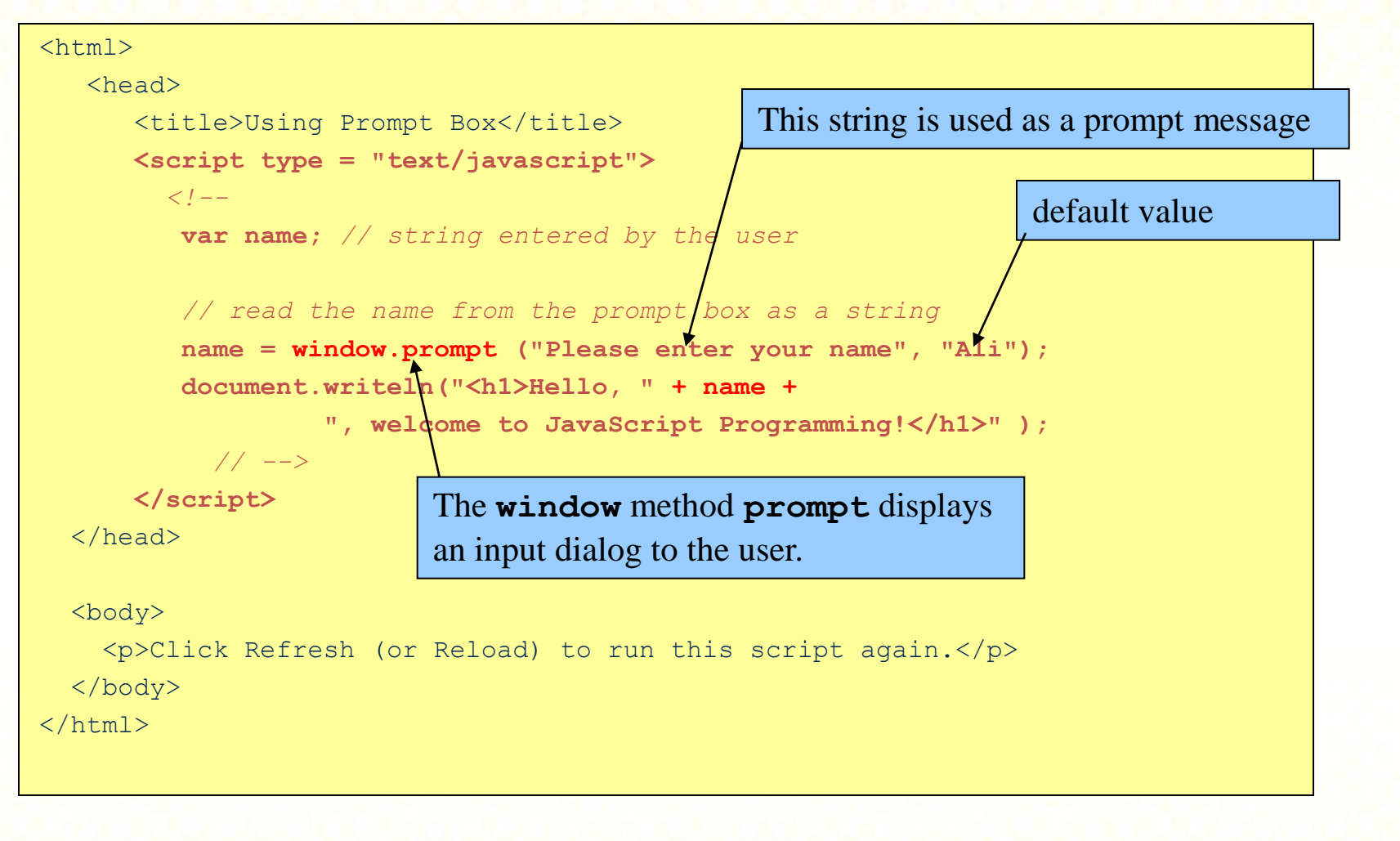

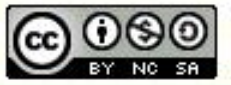

ocw.utm.my

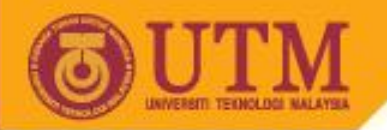

# Simple Program

### Output:

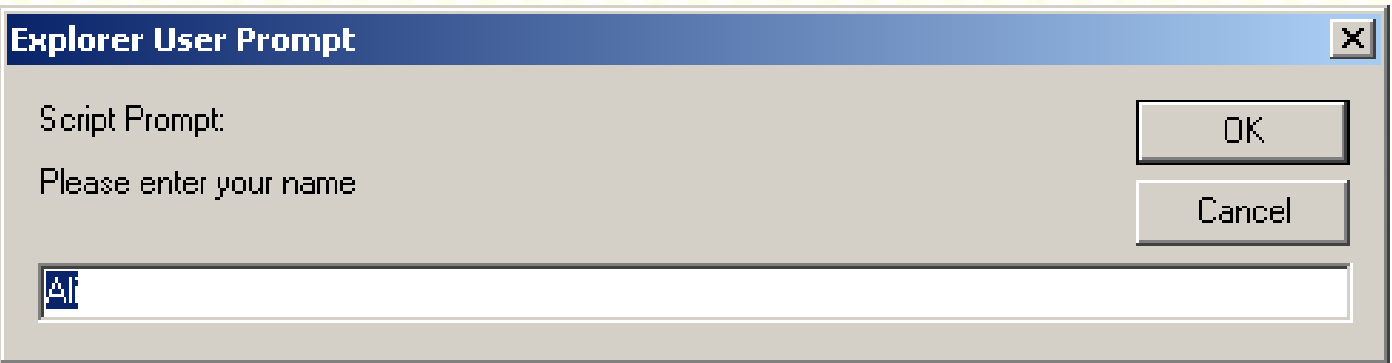

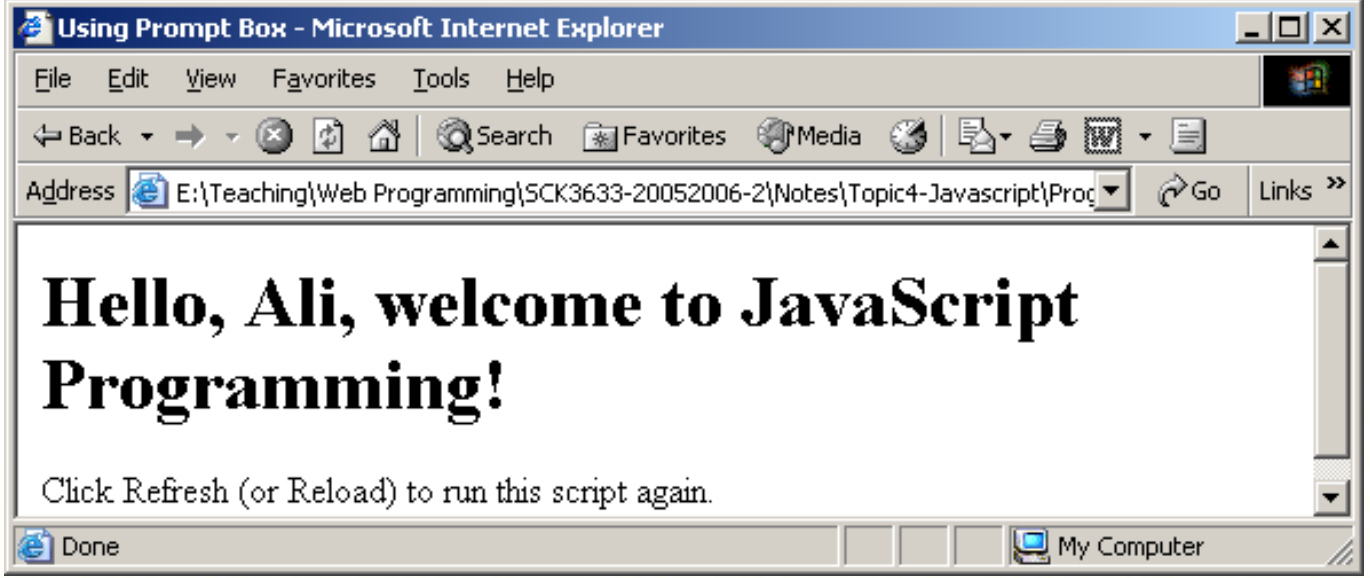

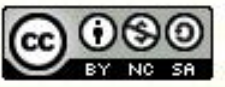

ocw.utm.my

**OPENCOURSEWARE** 

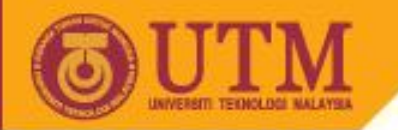

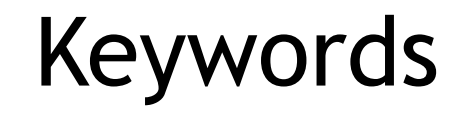

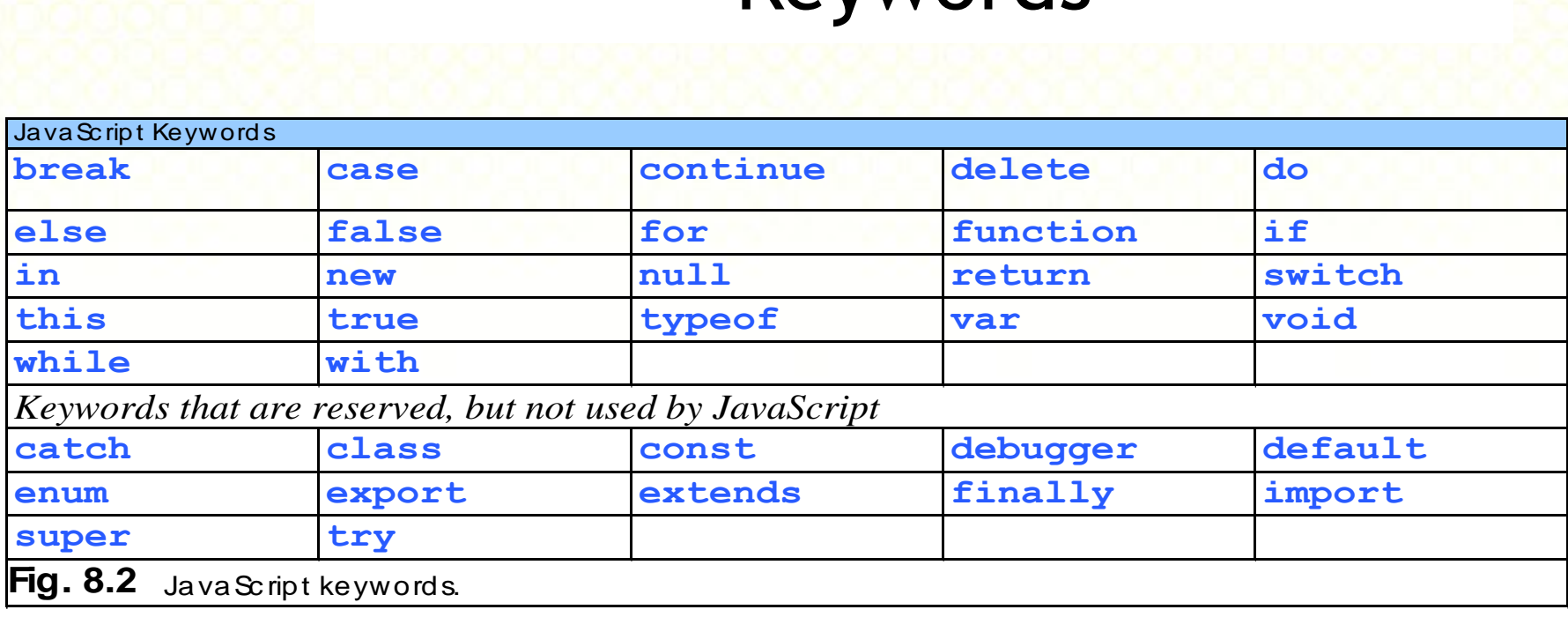

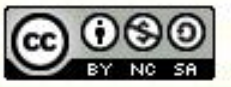

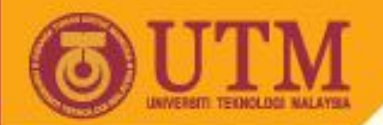

# **Operators**  $\mathsf{Lpc}$ <br>Algebraic<br>expression

### Arithmetic operators:

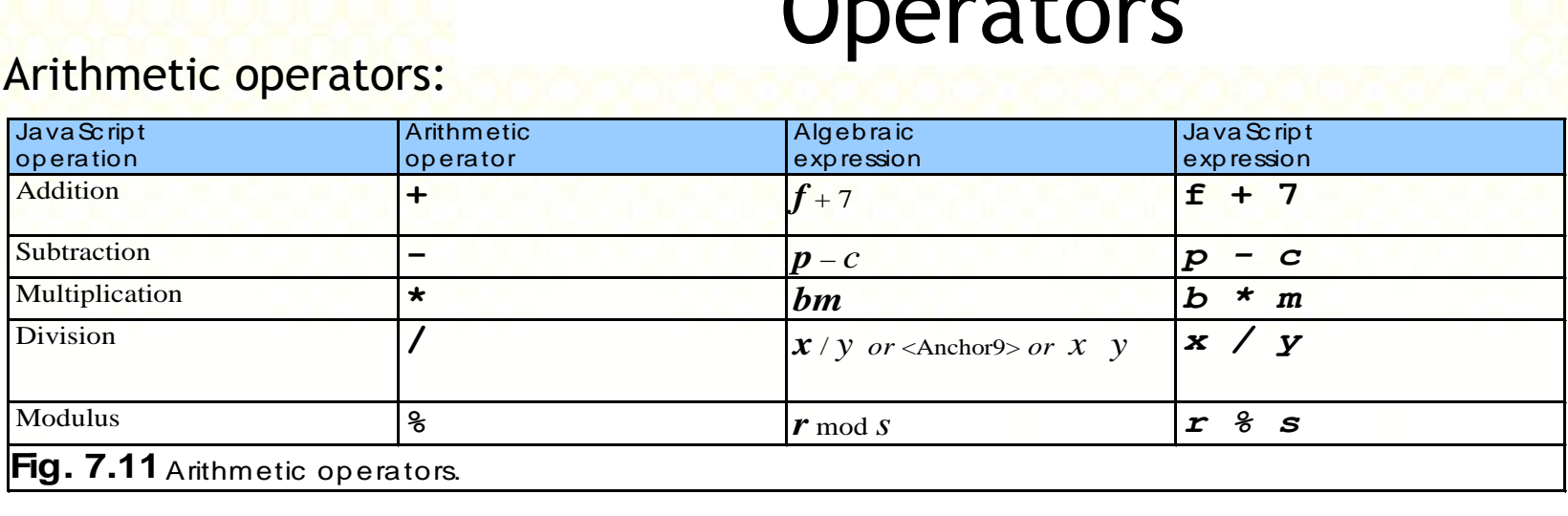

### Relational operators:

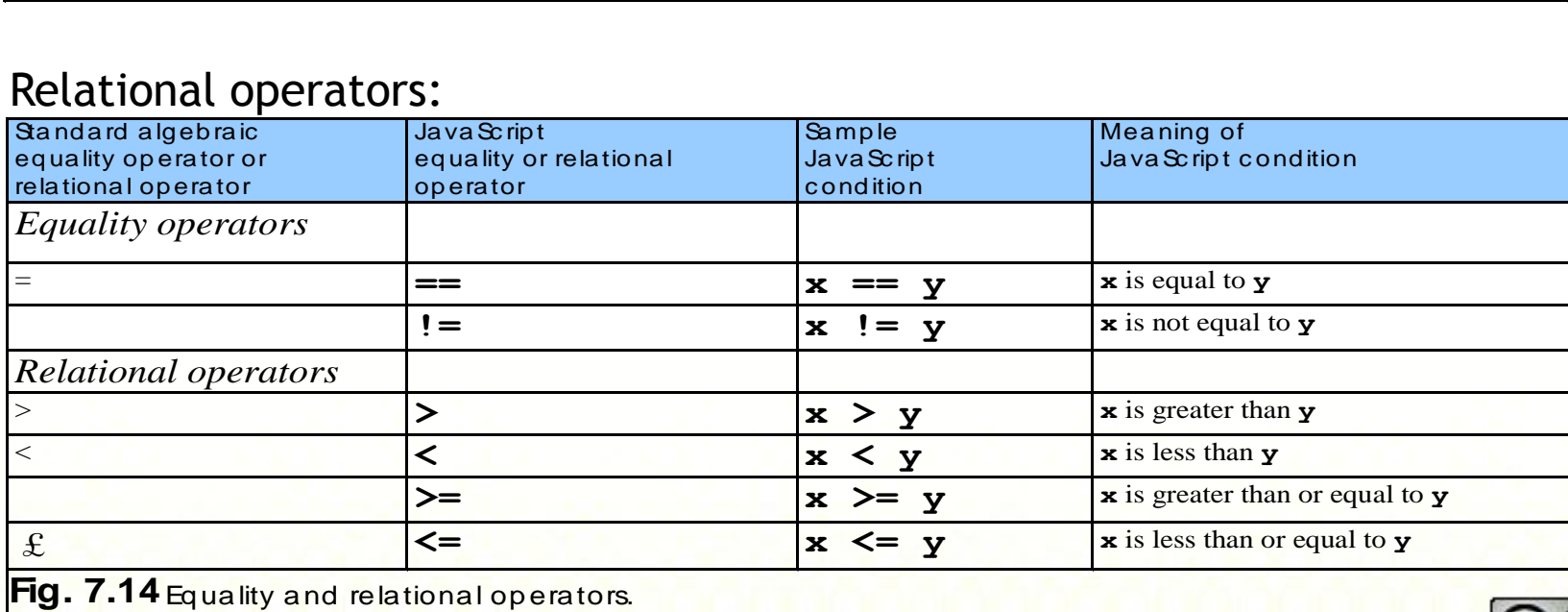

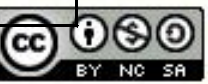

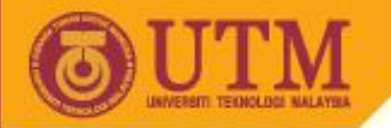

## **Operators**

### Precedence and Associativity:

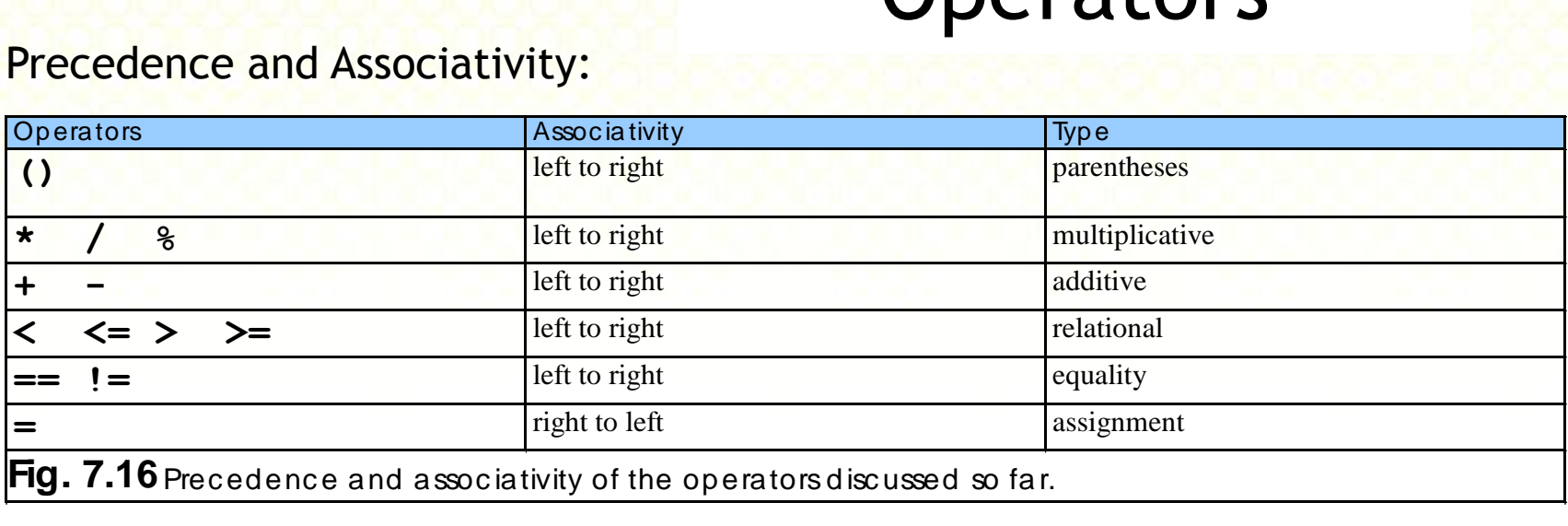

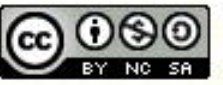

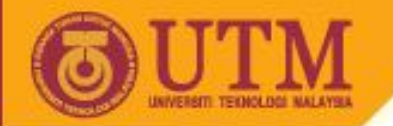

## Variables

### Declaring and assigning variables:

**OPENCOURSEWARE** 

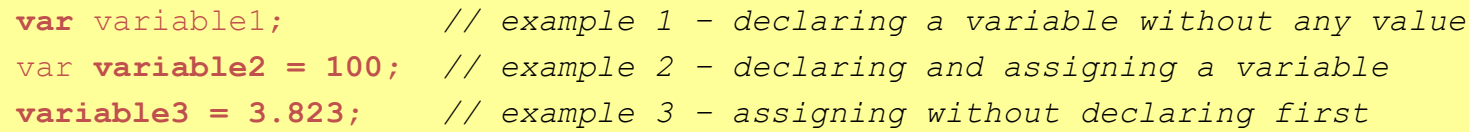

### Data type will affect the result of an operation: *Example:*

```
num1 = 7; // an integer number
num2 = 2.0; // a real number
num3 = 2; // an integer number
ch = '2'; // a character
result = num1/num2; // result=3.5
result = num1/num3; // result=3.5, do not be confused with C
result = num1 + num2; // result=9
result = num1 + ch; // result='72';
result = ch + num1; // result='2';
```
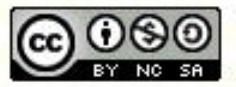

**OPENCOURSEWARE** 

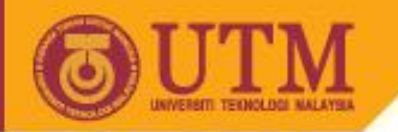

# Selections

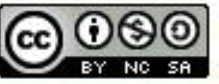

Innovative.Entrepreneurial.Global

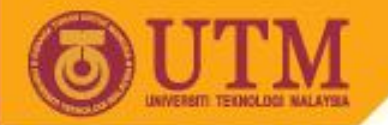

## **if** statement

• Three forms of  $if$  statements are shown at the next table.

**OPENCOURSEWARE** 

- The *condition* is always in parentheses
- All TRUE-PARTS and all FALSE-PARTS are a single statement or a block of statements (also called compound statement)

```
if(condition)
   statement;
```

```
if (condition)
  { statement;
   statement;
}
```

```
if (condition)
  { statement;
   statement;
}
 else
      { statement;
       statement;
 }
```
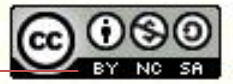

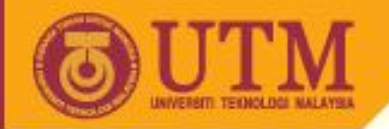

## **if** statement

### *Examples:*

if ( attendance  $\langle 0.8 \rangle$ 

 $\mathcal{L}$ 

}

document.write("FAIL");

if (score  $>$  50)

document.write("FAIL");

else

document.write("FAIL");

```
if (score > 90)
       document.write("Grade A");
else if (score > 75) 
       document.write("Grade B)";
```

```
else if (score > 60)
```
document.write("Grade C");

```
else if (score > 50)
```
document.write("Grade D");

else

```
 document.write("Grade F");
```
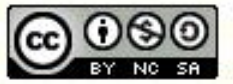

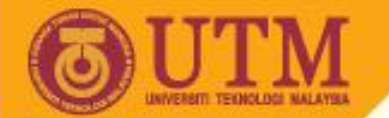

{

...

}

## **switch** statement

### switch (expression)

```
case value1: statements 1;
               break;
```
**OPENCOURSEWARE** 

```
case value2 : statements 2;
               break;
```

```
default : statements;
           break;
```
How the switch statement works?

- 1. Check the value of expression.
- 2. Is it equal to value1?
	- If yes, execute the statements\_1 and break out of the switch.
	- If no, is it equal to value2? etc.
- 3. If it is not equal to any values of the above, execute the default statements and then break out of the switch.

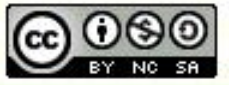

## **switch** statement

### Example:

**OPENCOURSEWARE** 

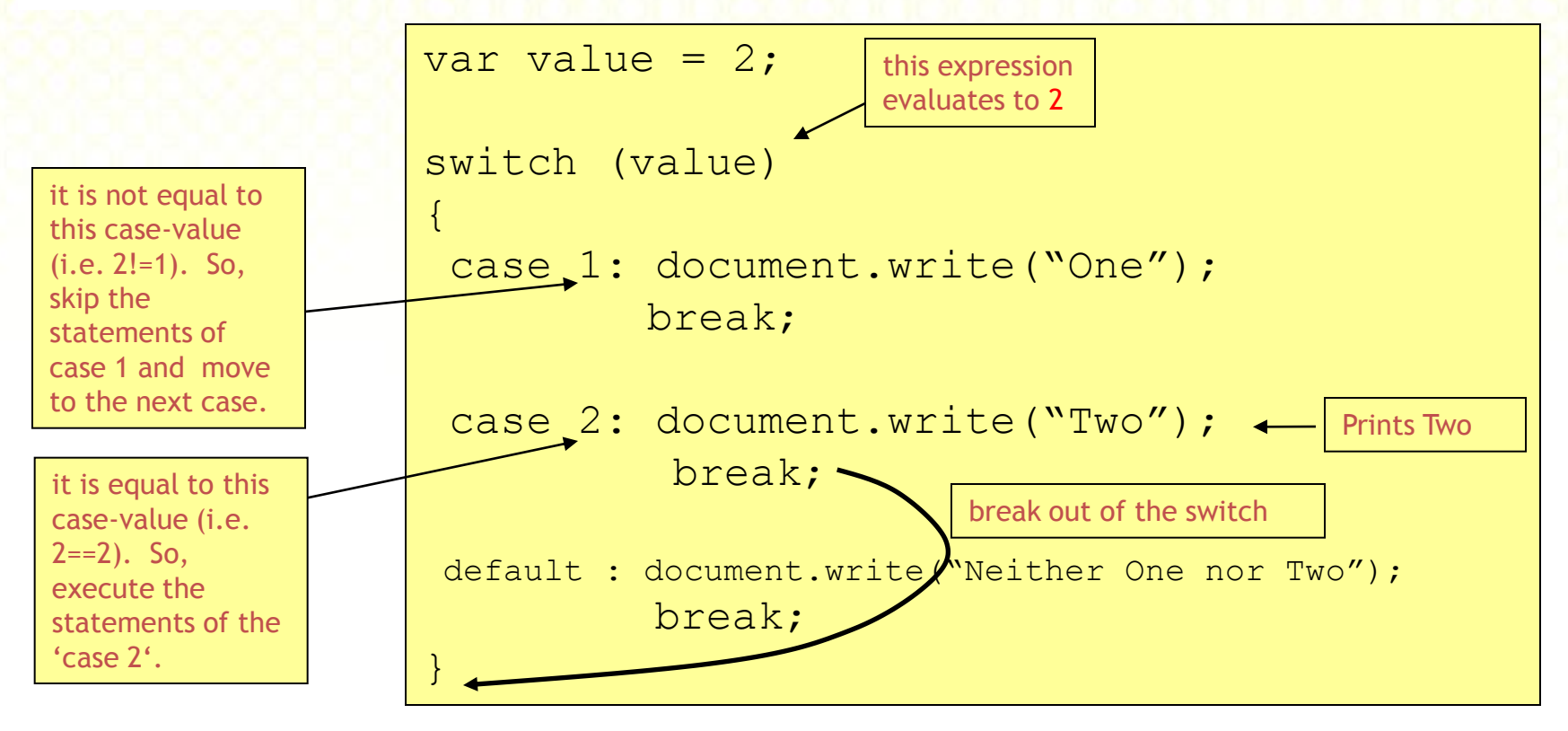

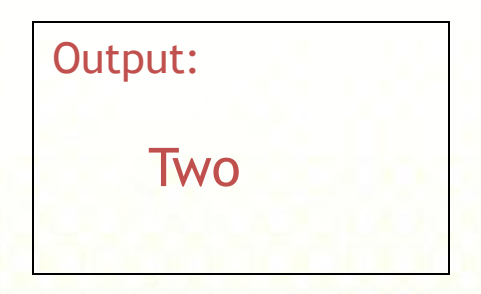

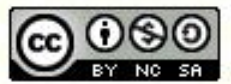

Innovative.Entrepreneurial.Global

**OPENCOURSEWARE** 

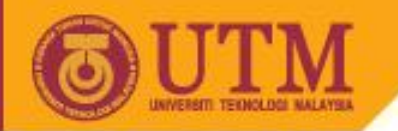

# Repetitions

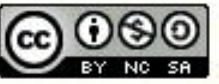

Innovative.Entrepreneurial.Global

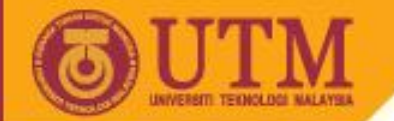

# **for** loops

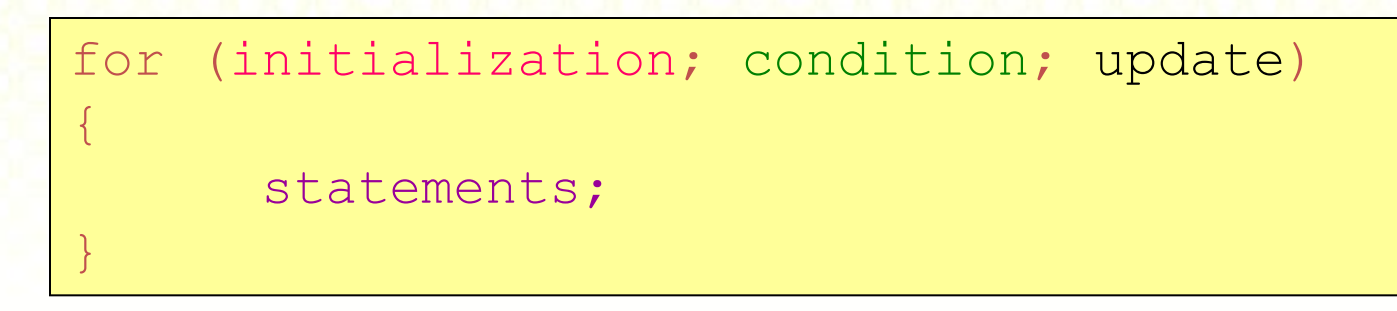

Example: Prints odd numbers between 0 –10.

**OPENCOURSEWARE** 

for (var n=1; n<10; n +=2) { document.write(n + " <br>"); }

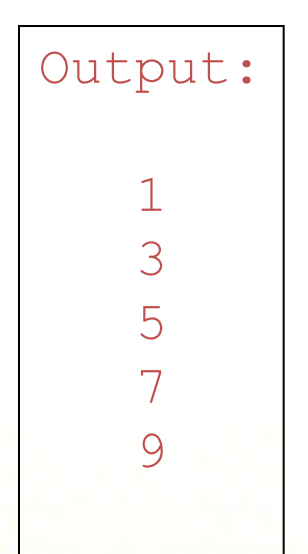

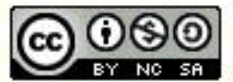

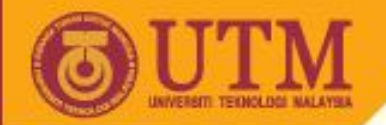

# **while** loops

while (condition) { statements; }

**OPENCOURSEWARE** 

Example: Prints odd numbers between 0 –10.

```
var n=1;
while (n<10) 
{
  document.write(n + " <br>");
  n +=2;}
```
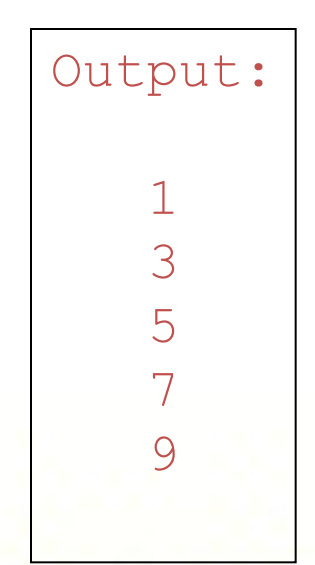

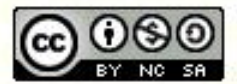

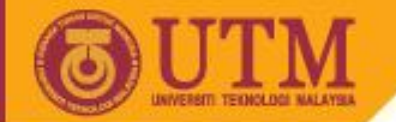

# **do-while** loops

do { statements; while (condition)

**OPENCOURSEWARE** 

Example: Prints odd numbers from 1 – 9.

```
var n=1;
do 
{
  document.write(n + " <br>");
  n +=2;while (n<10)
```
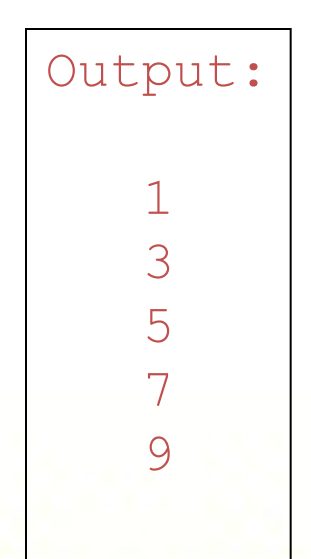

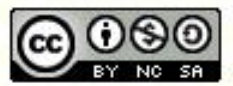

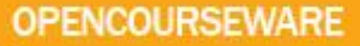

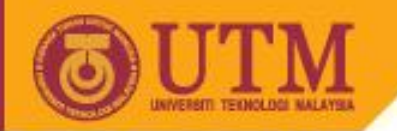

# Jump Statements

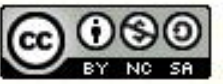

Innovative.Entrepreneurial.Global

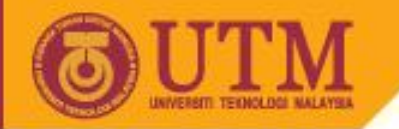

## Jump statements

- Repetition of a loop is controlled by the loop condition.
- We can alter the flow of control by using using jump statements.
- Javascript provides three jump statements:

**OPENCOURSEWARE** 

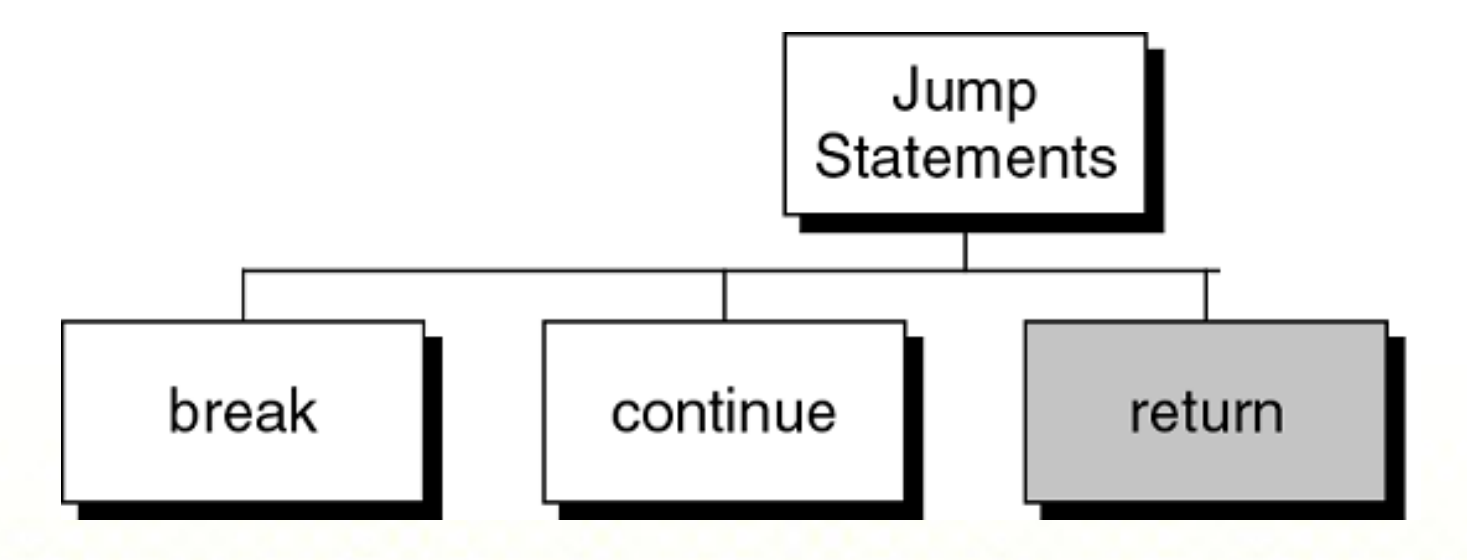

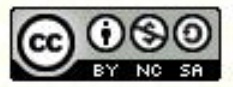

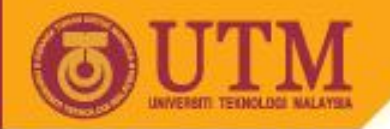

## **break** statement

• It causes a loop to terminate

**OPENCOURSEWARE** 

### *Example:*

```
for (n=10; n>0; n=n-1){
 if (n<8) break;
document.write(n, " ");
}
```

```
Output:
```

```
10 9 8
```
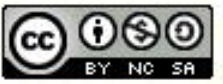

#### **OPENCOURSEWARE**

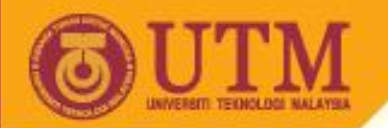

## **break** statement

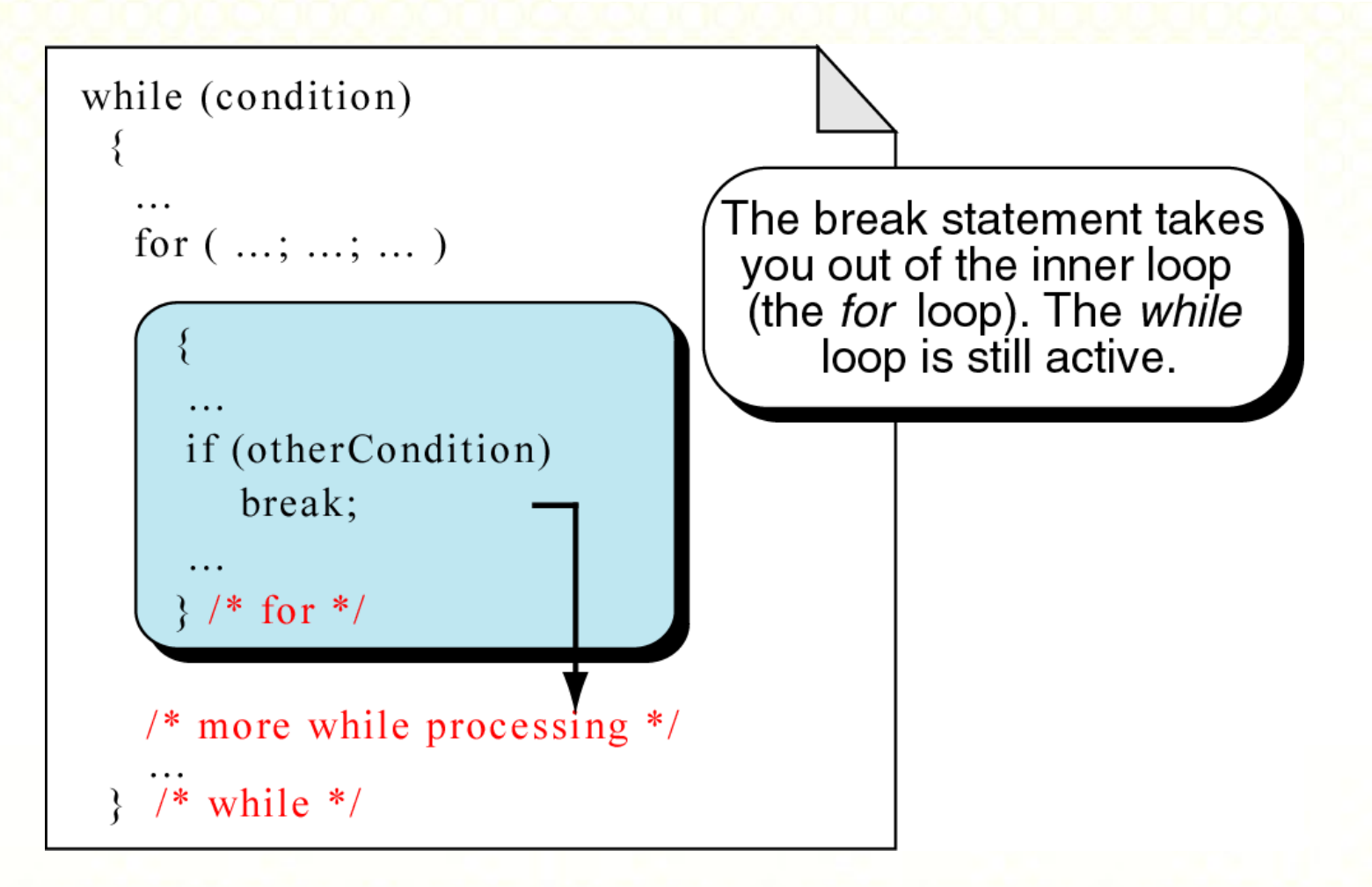

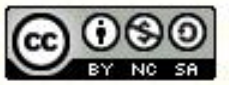

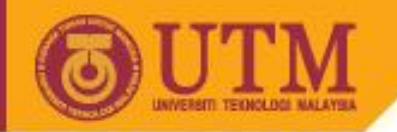

## **break** statement with label

*Example: with break statement*

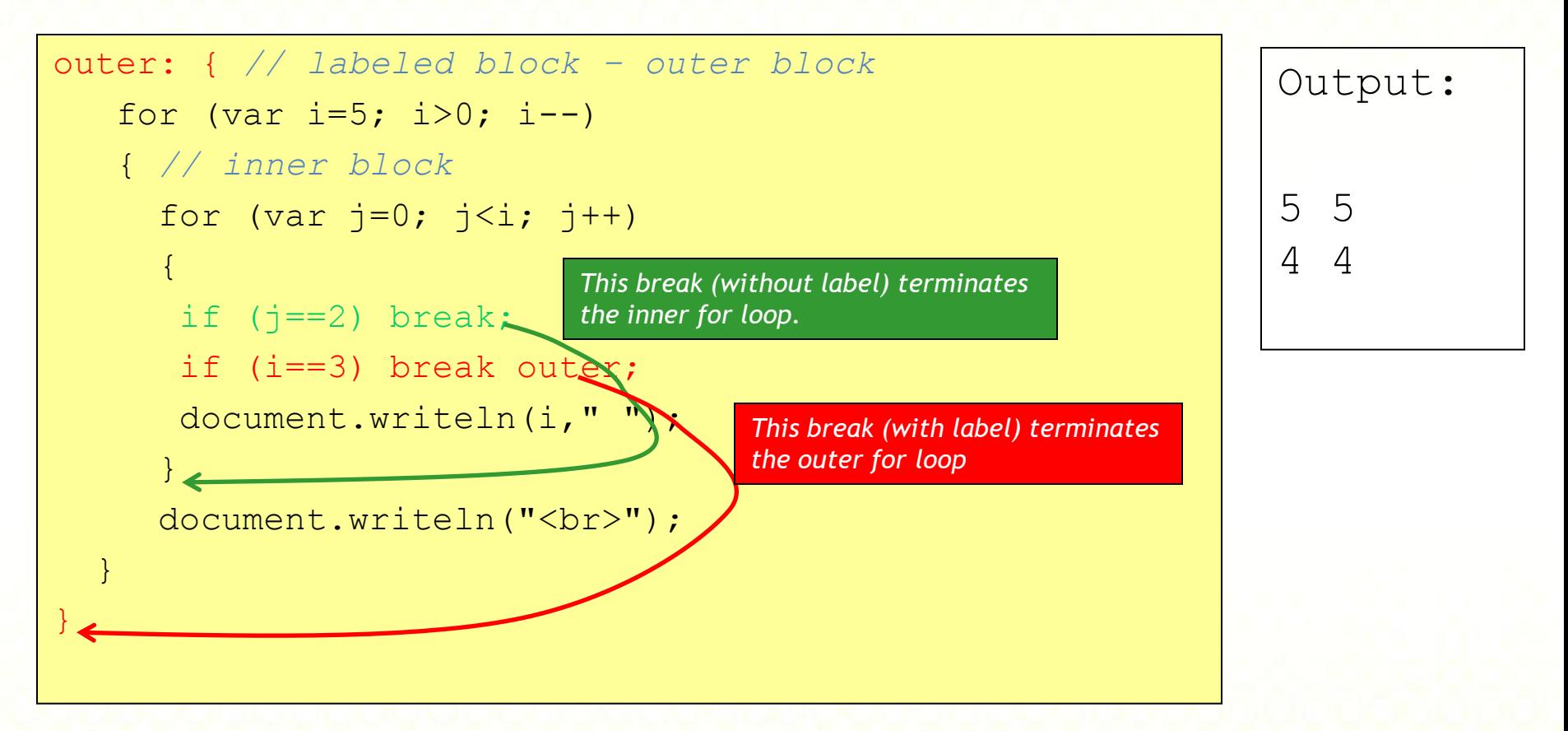

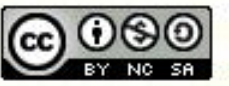

ocw.utm.my

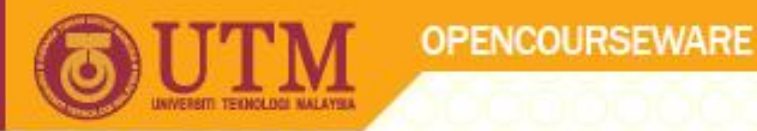

## **continue** statement

- In while and do...while loops, the continue statement transfers the flow of control to the loop condition.
- In for loop, the continue statement transfers the flow of control to the updating part.

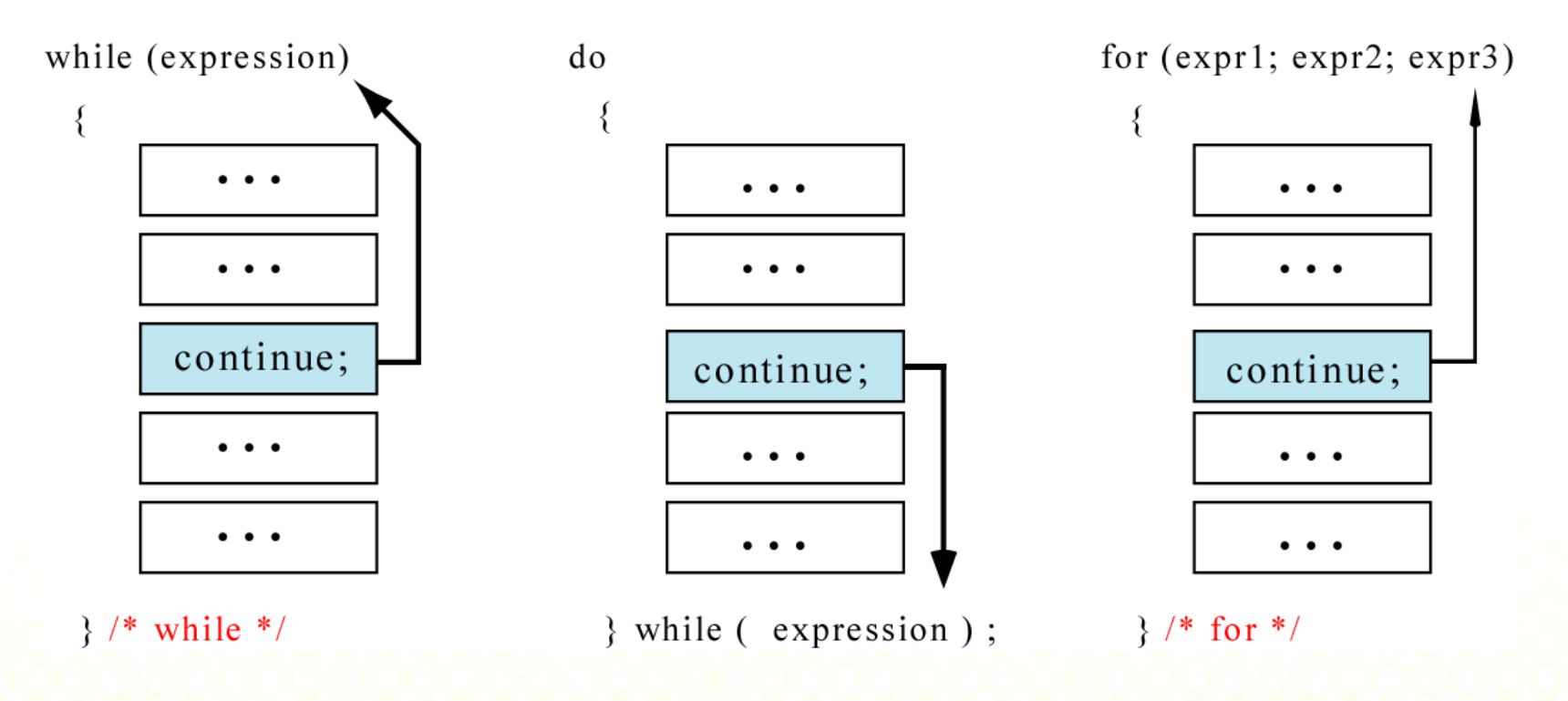

Figure 6-22: The *continue* statement

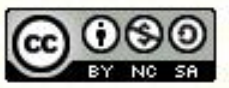

ocw.utm.my

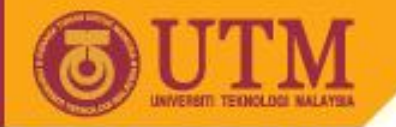

## **continue** statement

*Example:*

for (n=10; n>0; n=n-1) { if (n%2==1) continue; document.write(n," "); }

**OPENCOURSEWARE** 

Output:

$$
10 \t8 \t6 \t4 \t2
$$

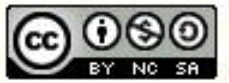

Innovative.Entrepreneurial.Global

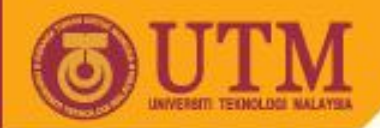

## **continue** statement with label

*Example: with continue statement*

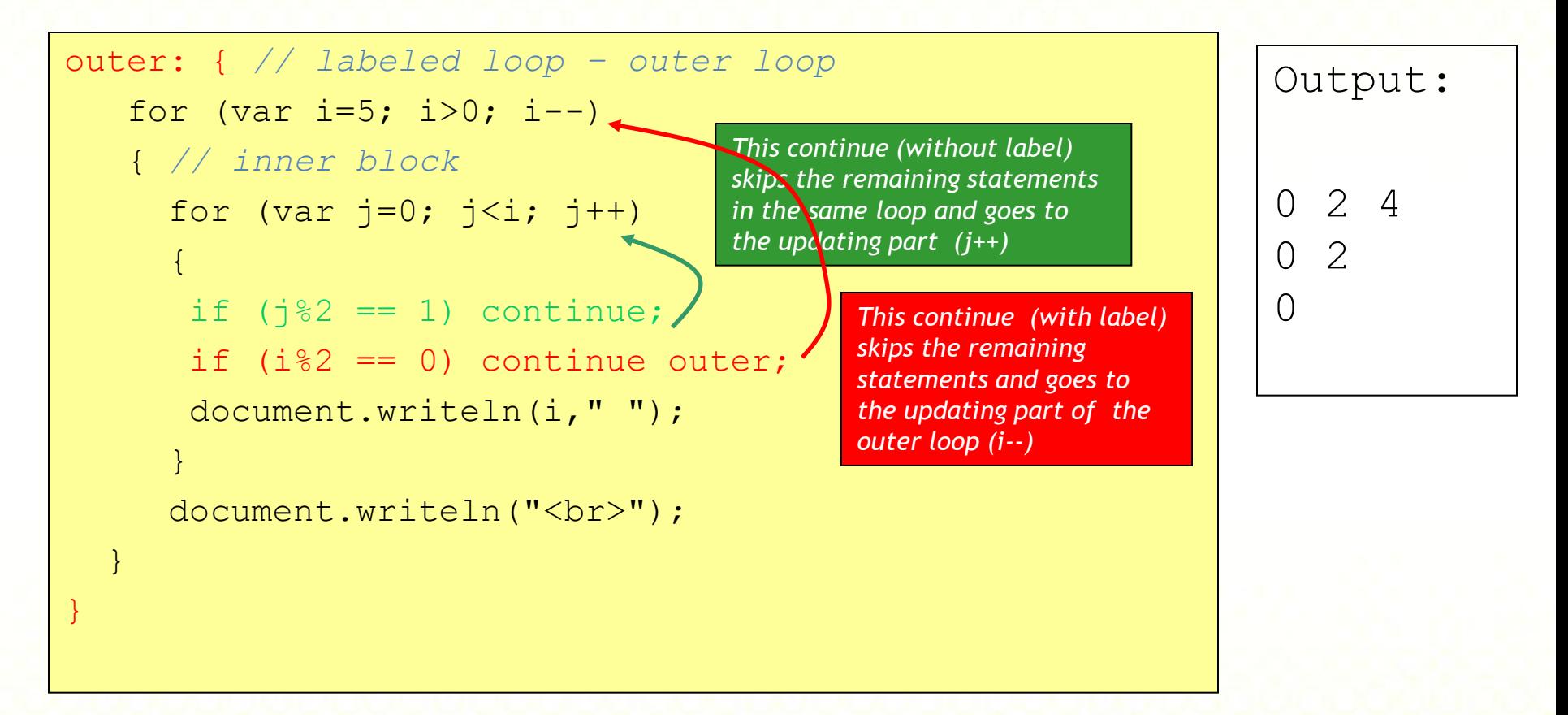

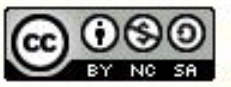

**Innovative.Entrepreneurial.Global** 

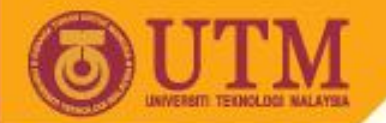

## **return** statement

• It causes a function to terminate. *Example:*

**OPENCOURSEWARE** 

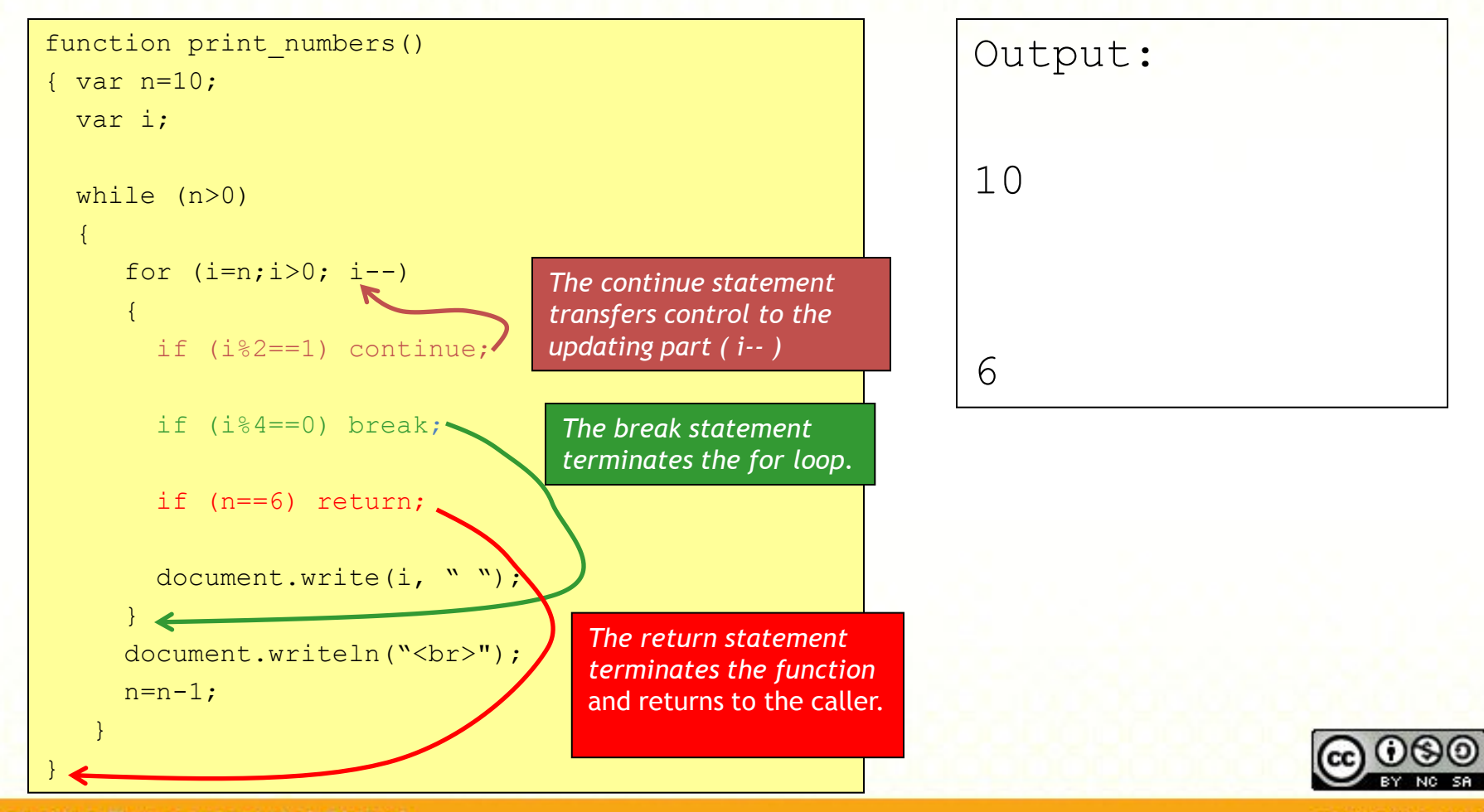

Innovative.Entrepreneurial.Global

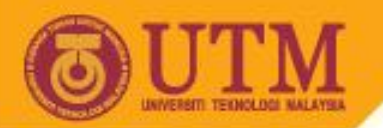

## **return** statement

- When to use return?
- **Example:** the following functions are equivalent

```
function calc_point(grade)
{
var result;
 if (\text{grade}=='\text{A}') result = 4.0;
 else if (\text{grade}==' \mathbf{B}') result = 3.0;
 else if (\text{grade}=='\text{C}') result = 2.5;
 else if (qrade=='D') result = 2.0;
 else result = 0.0;
 return result;
}
```

```
function calc_point(grade)
{
if (grade=='A') return 4.0;
 if (grade=='B') return 3.0;
 if (grade=='C') return 2.5;
 if (grade=='D') return 2.0;
 return 0.0;
}
```
The *else* part of each *if* statement may be omitted. It has never been reached.

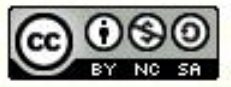

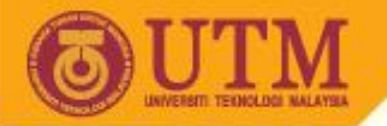

## **return** statement

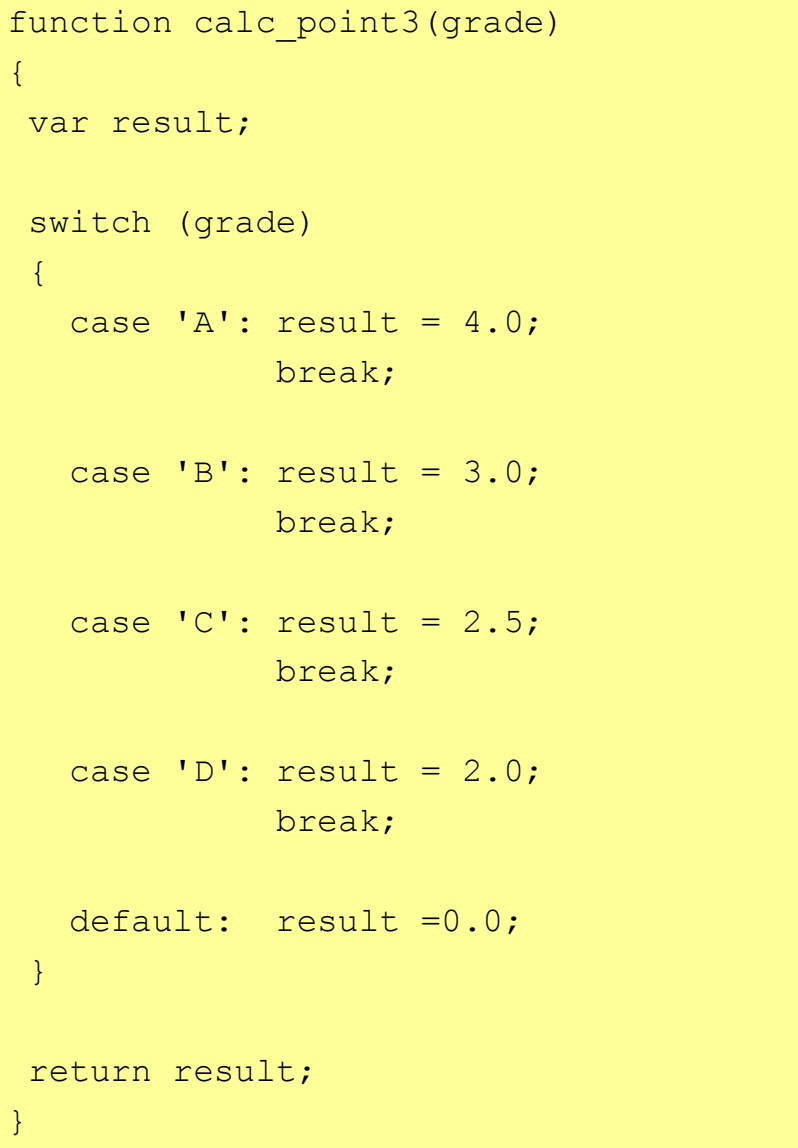

```
function calc_point4(grade)
{
switch (grade)
 {
    case 'A': return 4.0;
    case 'B': return 3.0;
    case 'C': return 2.5;
    case 'D': return 2.0;
 }
return 0.0;
```
}

The *break* statement of each *case* may be omitted. It has never been reached.

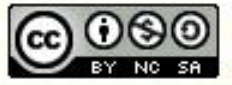

Innovative.Entrepreneurial.Global

**OPENCOURSEWARE** 

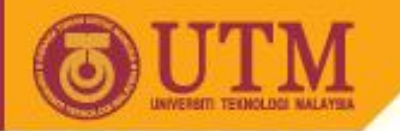

# Functions

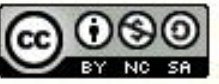

Innovative.Entrepreneurial.Global

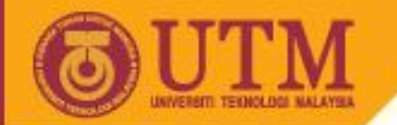

{

}

## Creating functions

**Involves two steps:**

Define: *to define what processes should be taken*

Call/Invoke: *to execute the functions*

**Syntax of function definition:**

**OPENCOURSEWARE** 

**function** function\_name **(***param1*, param2, .., param\_n**)**  *//parameters are optional*

*//function's code goes here*

**return** value\_or\_object; *//optional*

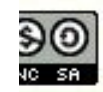

**OPENCOURSEWARE** 

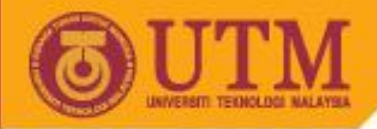

## **Creating functions (cont.)**

```
Example:
\hbox{\tt <html>>}<head> 
     <title> simple function </title> 
     <script language="Javascript">
          //function definition
         function hello()
         { alert("Hello World"); 
 }
      </script>
</head>
<body onLoad="javascript:hello();"> <!-– function invocation-->
</body>
\langle/html\rangle
```
Innovative.Entrepreneurial.Global

**OPENCOURSEWARE** 

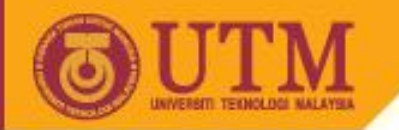

# Arrays

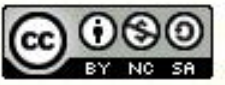

Innovative.Entrepreneurial.Global

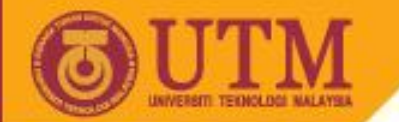

# Creating arrays

Var  $a = new Array(12)$ ; // create 12-element array

 $\forall$  ar  $\forall$  **b** = **new Array** () ; // create an empty array

Var  $c = new Array(12,10,11);$  // create 3-element array // and initialize its elements with specified values

 $var d = [12, 10, 11]$ ; // same as array 'c'

Var  $e = [1, 1, 10]$ ; // only the first and last elements are // initilized

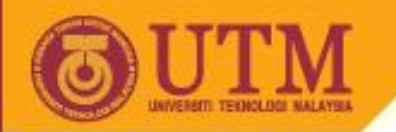

# Inserting values into array

```
var A =new Array();
```

```
A.push(10);
```

```
A.push(20);
```

```
A.push("Ali");
```

```
A.push(2.34);
```
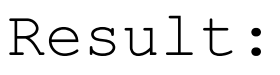

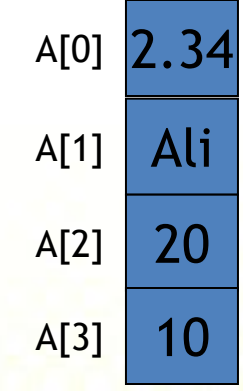

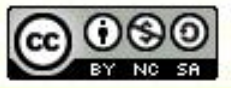

```
ocw.utm.my
```
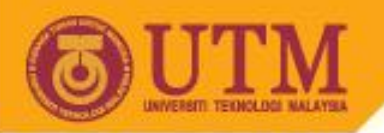

# Inserting values into array (cont.)

var A = new Array () ;  $A[0] = 10;$  $A[1] = 20;$  $A[2] = "Ali"$ ;  $A[3]=2.34;$ 

### Result:

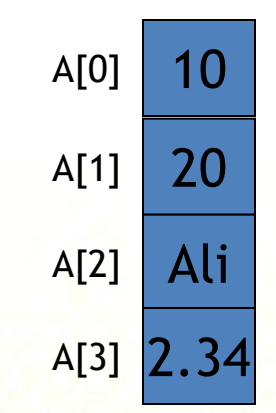

*// the following is better and more flexible*

var A =new Array();

 $A[0] = 10;$ 

 $A[A.length] = 20;$ 

 $A[A.length] = "Ali"$ ;

 $A[A.length]=2.34;$ 

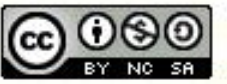

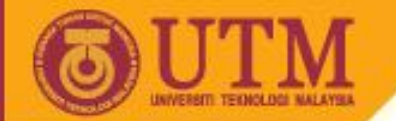

# Traversing the elements of array

```
// Example: summing up the elements of array A
sum = 0;for (var i=0; i<A.length; i++)
  sum += A[i];
```
**OPENCOURSEWARE** 

```
// Another way, using for-in loop
sum =0:
for (var i in A)
  sum += A[i];
```
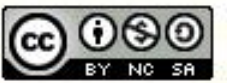

**OPENCOURSEWARE** 

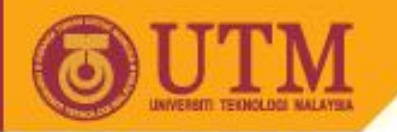

# Objects

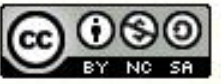

Innovative.Entrepreneurial.Global

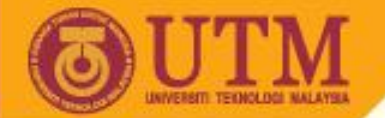

. . .

{

}

{

}

{

}

. . .

# Creating classes

```
function class_name (property_1, . . ., property_n)
```

```
 this.property_1 = property_1
```
**OPENCOURSEWARE** 

```
 . . .
    this.property_n = property_n
    this.method_1 = method_name_1
```

```
 this.method_n = method_name_n
```

```
function method_name_1()
```
function *method\_name\_n*()

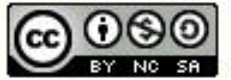

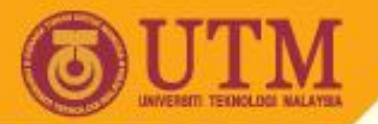

# Creating classes (cont.)

### Example:

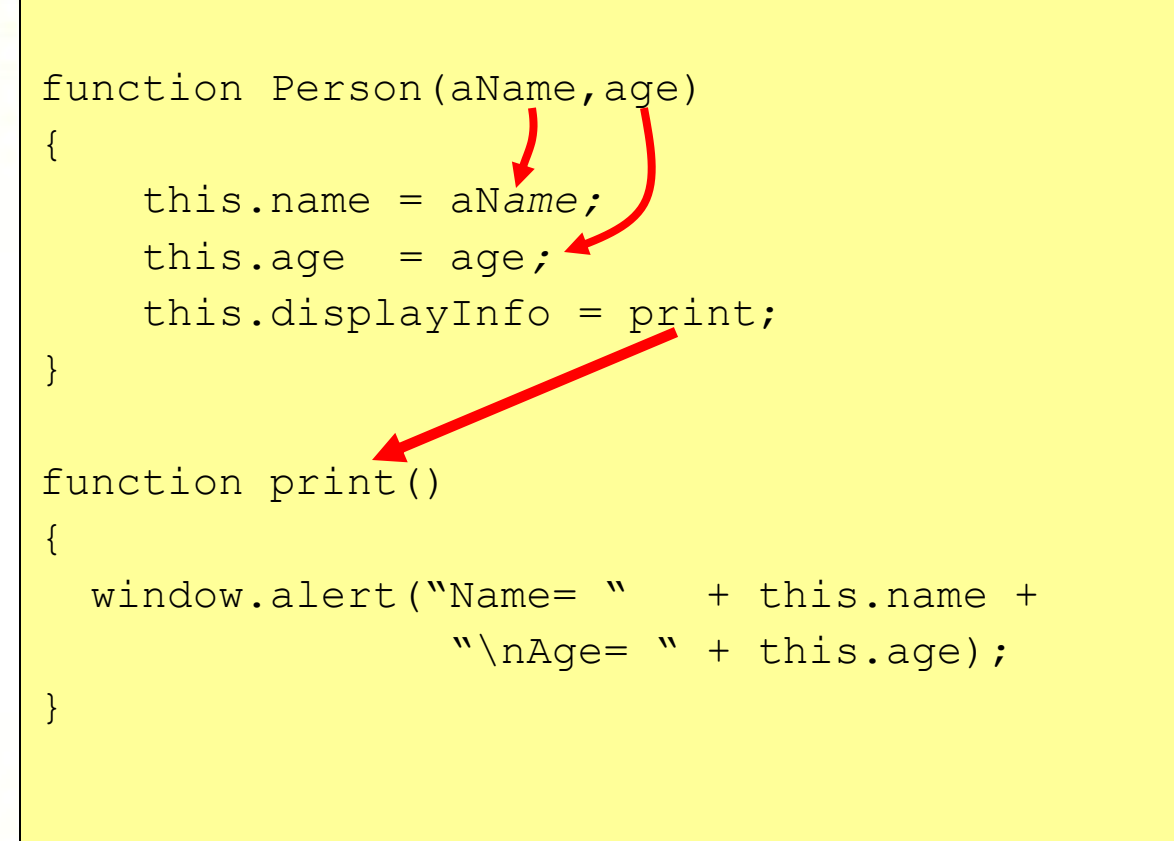

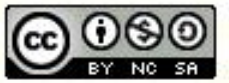

ocw.utm.my

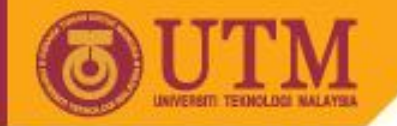

## Creating object and accessing its members

object name = new class name (property 1, property  $2$ , …..);

# Example: // creating an object of class Person  $person1 = new Person("Ali", 20);$ // displaying info of person1 person1.displayInfo();

**OPENCOURSEWARE** 

// changing property

person1.age=23;

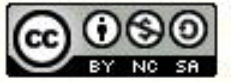

ocw.utm.my

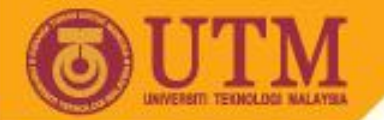

# Array of objects

### Example:

var person list = new Array(); // creating array

```
// inserting objects into the array elements
```
**OPENCOURSEWARE** 

```
person list[0] = new Person("Ali",20);
```

```
person list[1]= new Person("Aminah",24);
```
person  $list[2] = new Person("Bakar",19);$ 

// displaying info of all persons

```
for (var i=0; i<person list.length; i++)
```

```
 person_list[i].displayInfo();
```

```
// calculating the average age of all persons
```

```
sum=0;
```

```
for (var i=0; i<person list.length; i++)
```

```
sum += person list[i].age;
```
average = sum / person list.length;

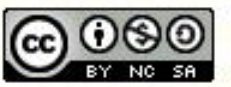

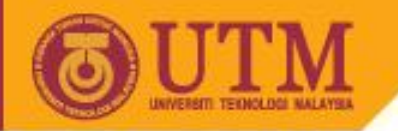

**OPENCOURSEWARE** 

# Reference

- Sebesta, R. W., Programming the World Wide Web, (2009), 5th Edition, Pearson.
- Deitel P. J, Deitel H. M., Internet & World Wide Web: How To Program, (2007), 5th Edition, Prentice Hall.
- Anderson-Freed S., (2001), Weaving A Website: Programming in HTML, JavaScript, PHP and Java. Prentice Hall

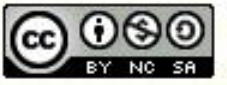